https://www.100test.com/kao\_ti2020/644/2021\_2022\_\_E6\_B1\_9F\_ E8\_8B\_8F2009\_c66\_644388.htm 2009  $11\quad2\quad11$ 

http://www.jseea.cn/

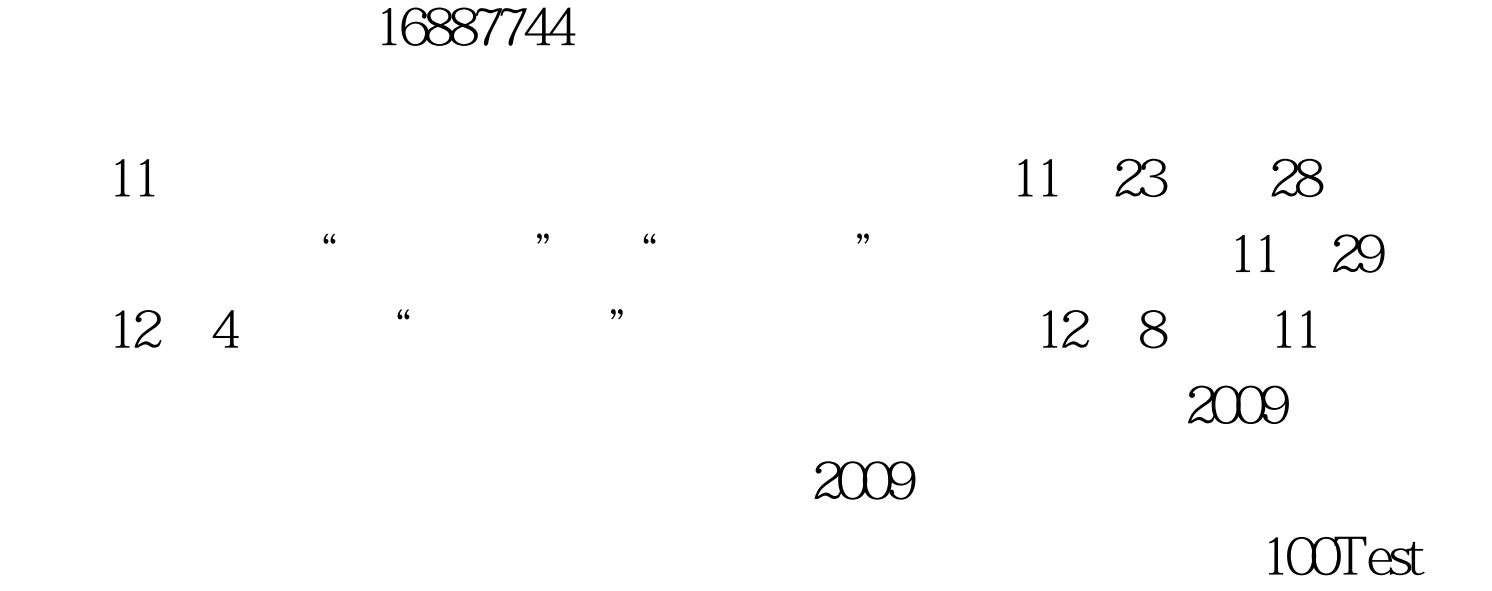

www.100test.com